JWW DXF PDF

## RIKCAD10

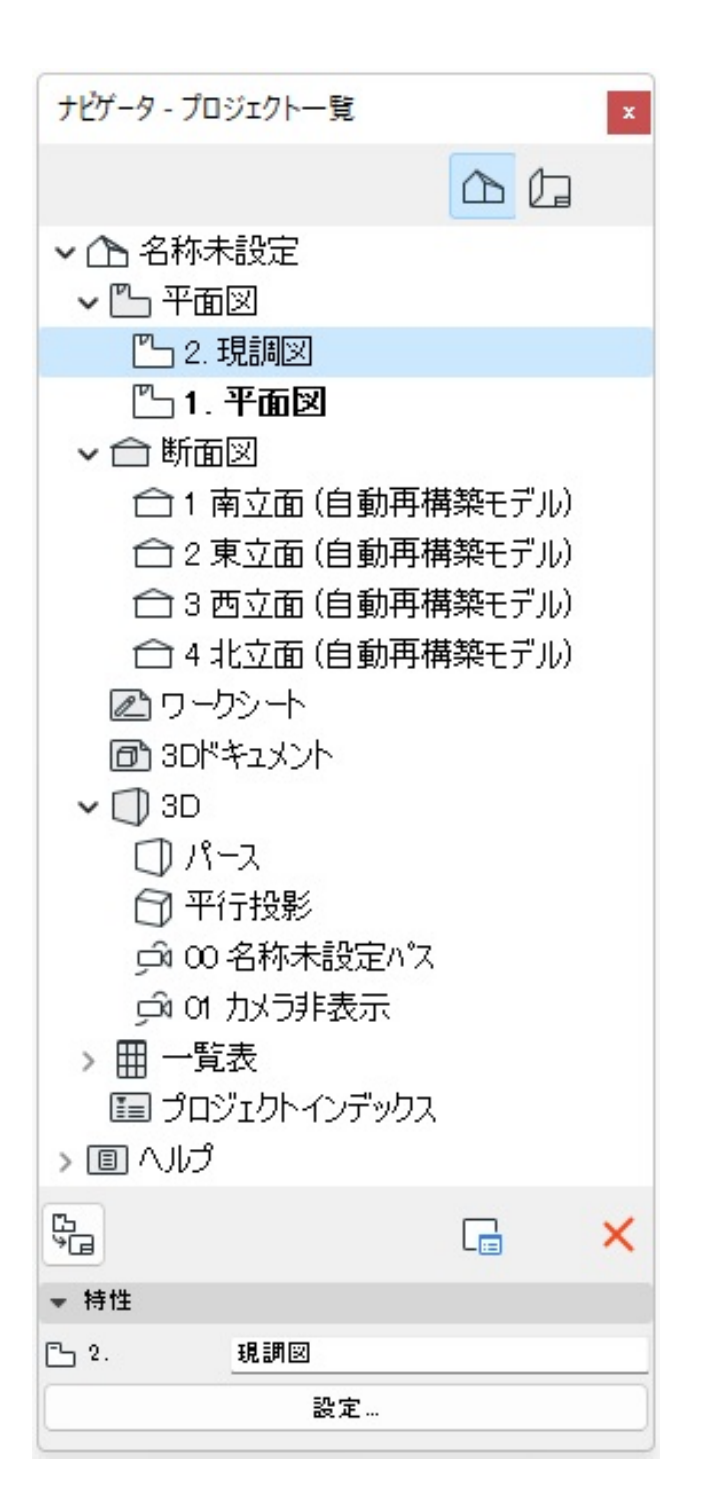

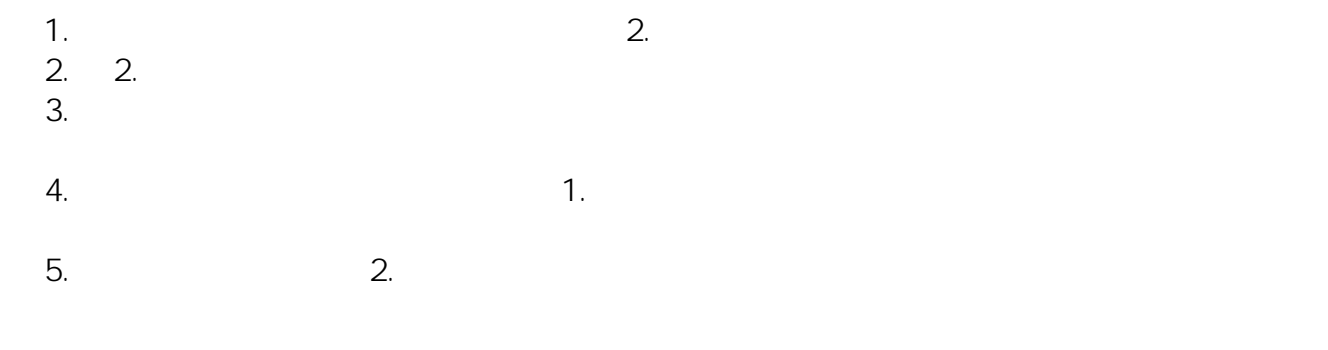

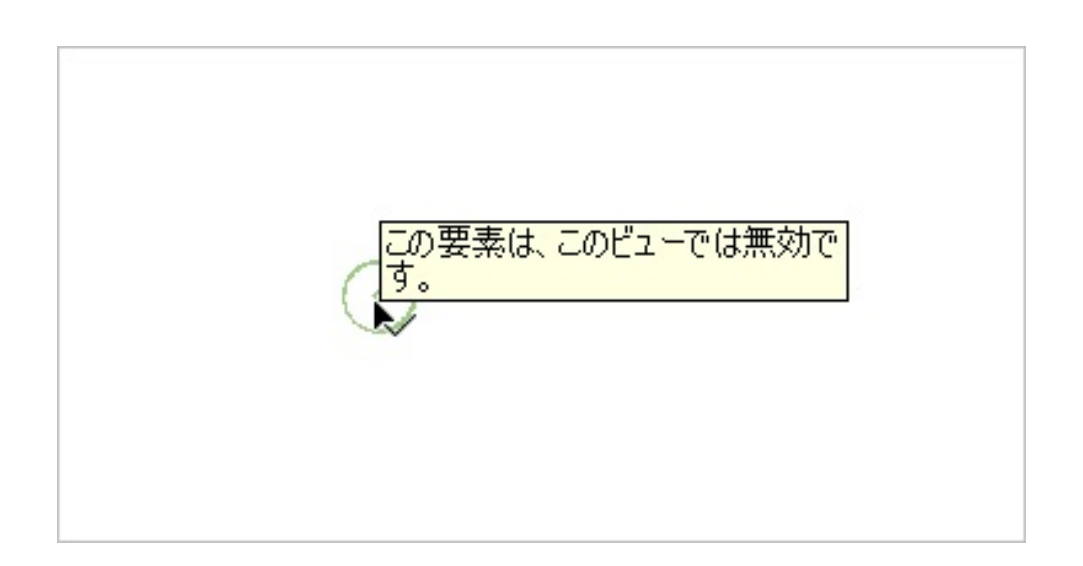

 $\overline{A}$ 

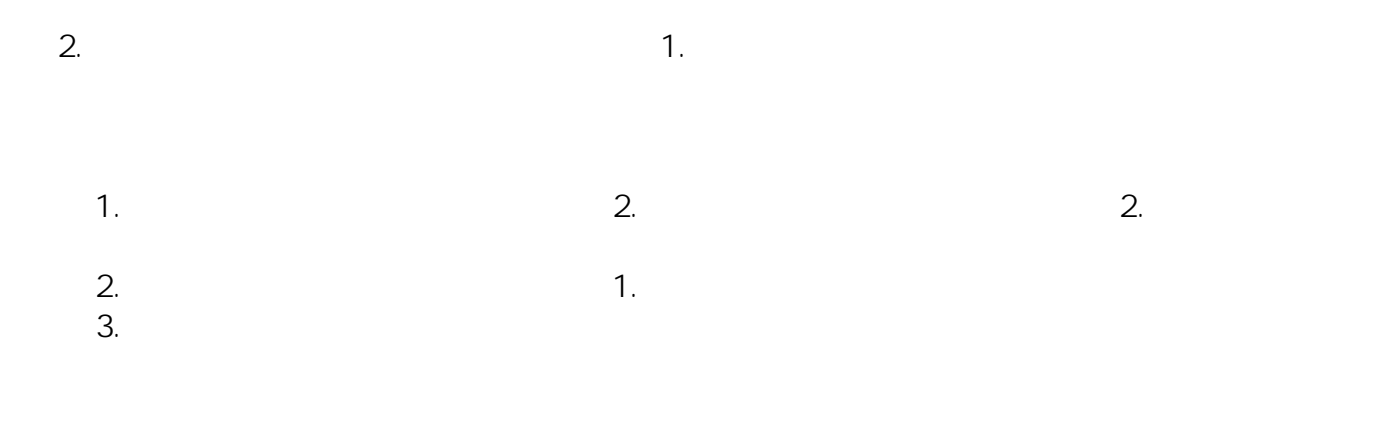

## ID: #1991

 $: 2022 - 09 - 2004 = 06$ 

製作者: 中田

**(c) 2024 RIK <k\_sumatani@rikcorp.jp> | 2024-05-04 04:24:00** [URL: http://faq.rik-service.net/index.php?action=artikel&cat=15&id=991&artlang=ja](http://faq.rik-service.net/index.php?action=artikel&cat=15&id=991&artlang=ja)